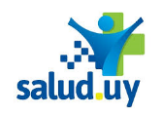

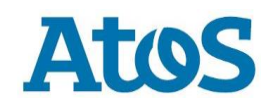

## **Servicio - Firmar CDA Manual Técnico**

**Versión 1.0**

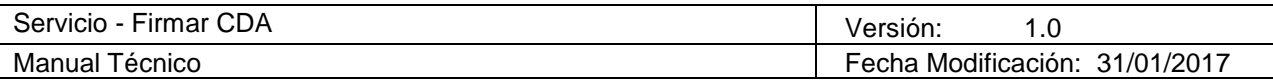

# **Historial de Revisiones**

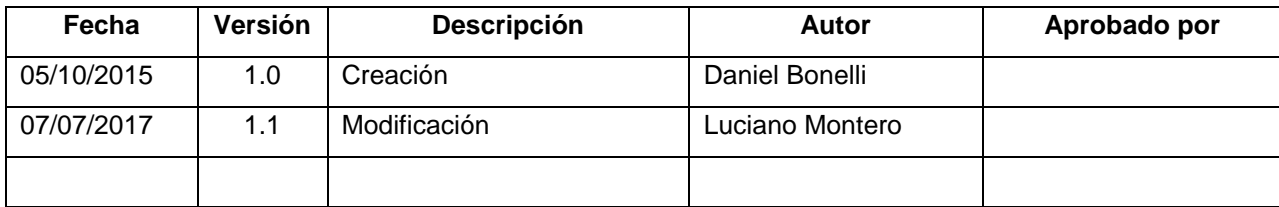

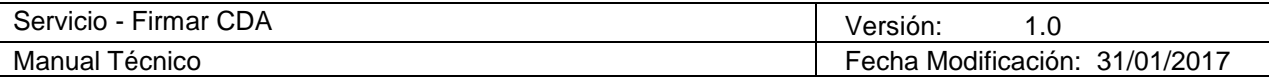

# **Tabla de Contenido**

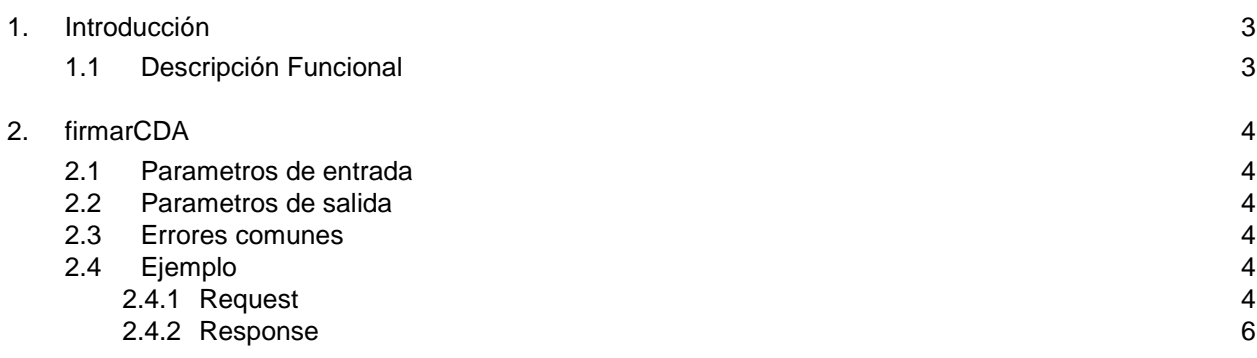

## **1. Introducción**

#### **1.1 Descripción Funcional**

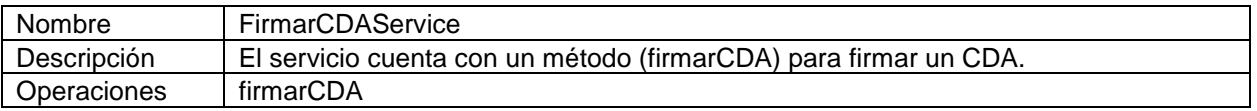

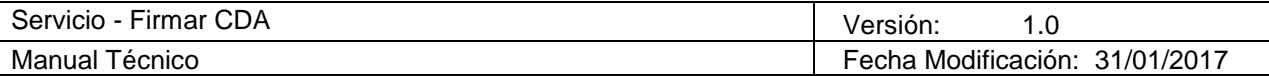

### **2. firmarCDA**

Recibe el CDA a ser firmado y retorna un xml codificado en Base 64.

### **2.1 Parámetros de entrada**

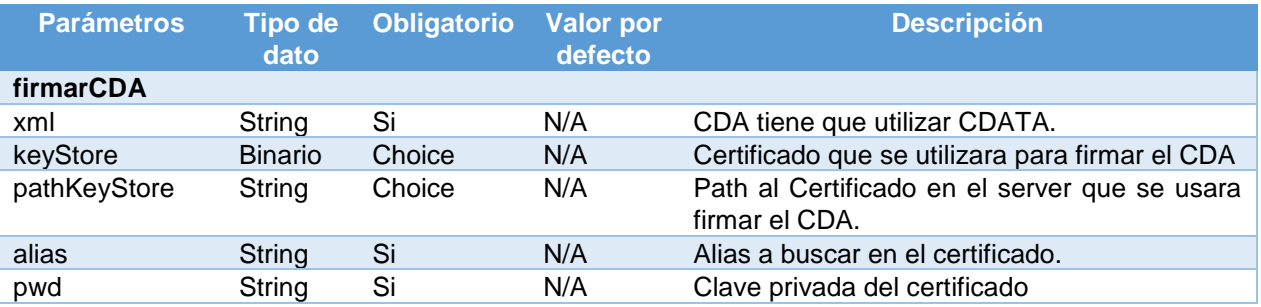

Aclaracion: Se debe ingresar obligatoriamente keyStore o pathKeyStore de manera excluyente.

#### **2.2 Parámetros de salida**

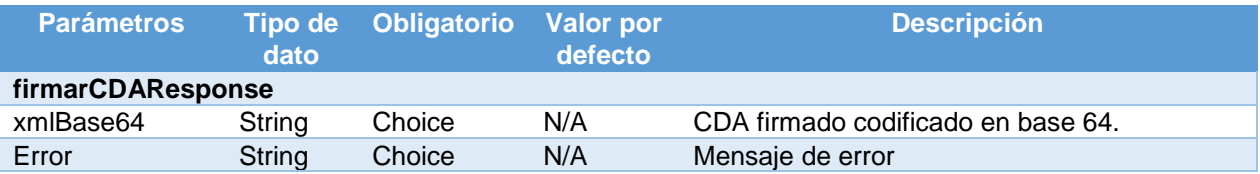

#### **2.3 Errores comunes**

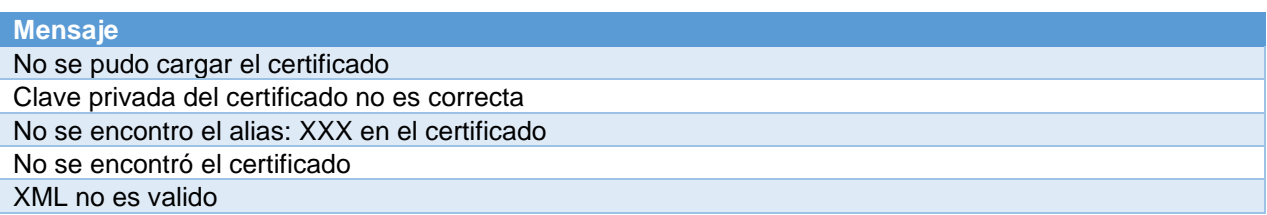

### **2.4 Ejemplo**

#### *2.4.1 Request*

<soapenv:Envelope xmlns:soapenv="http://schemas.xmlsoap.org/soap/envelope/" xmlns:ser="http://service.cda.firma.agesic.atos.com.uy/"> <soapenv:Header/> <soapenv:Body> <ser:firmarCDA> <xml><![CDATA[<?xml version="1.0" encoding="UTF-8" standalone="no"?> <ClinicalDocument xmlns="urn:hl7-org:v3" xmlns:voc="urn:hl7-org:v3/voc" xmlns:xsi="http://www.w3.org/2001/XMLSchema-instance" xsi:schemaLocation="urn:hl7-org:v3 xsd/CDA.xsd">

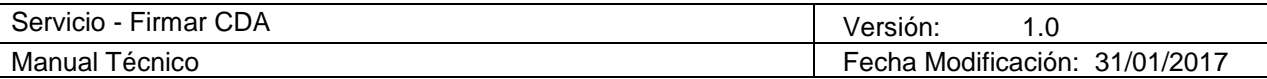

```
<typeId extension="POCD_HD000040" root="2.16.840.1.113883.1.3"/>
       <id root="2.16.858.2.10002825.67430.20140103001300.640592.05"/>
       <code code="18748-4 " codeSystem="2.16.840.1.113883.6.1" displayName=""/>
       <title>Informe de Radiología</title>
       <effectiveTime value="20140103001300-0300"/>
       <confidentialityCode code="N" codeSystem="2.16.840.1.113883.5.25"/>
       <languageCode code="es-UY"/>
       <setId root="2.16.858.2.10002825.67430.20140103001300.640592.05"/>
       <versionNumber value="1"/>
       <recordTarget>
              <patientRole>
                     <id root="2.16.858.1.858.68909.12345672"/>
                     <id extension="123923233" root="2.16.858.2.10002825.69020"/>
                     <id extension="12345672" root="2.16.858.1.858.68909"/>
                     <patient>
                            <name>
                                   <given>ANA</given>
                                   <given>MARIA</given>
                                   <family>PEREZ</family>
                                   <family>LOPEZ</family>
                            </name>
                            <administrativeGenderCode code="2"
codeSystem="2.16.858.2.10000675.69600" displayName="femenino"/>
                            <birthTime value="19890123"/>
                     </patient>
              </patientRole>
       </recordTarget>
       <author>
              <time value="20140103001300-0300"/>
              <assignedAuthor>
                     <id root="2.16.858.2.10002825.31991"/>
                     <assignedAuthoringDevice>
                            <softwareName>Estudios</softwareName>
                     </assignedAuthoringDevice>
                     <representedOrganization>
                            <id root="2.16.858.0.2.16.86.1.0.0.212567060019"/>
                            <name>Prestador de test</name>
                     </representedOrganization>
              </assignedAuthor>
       </author>
       <custodian>
              <assignedCustodian>
                     <representedCustodianOrganization>
                            <id root="2.16.858.0.2.16.86.1.0.0.212567060019"/>
                            <name>Prestador de test</name>
                            <telecom nullFlavor="NI"/>
                            <addr nullFlavor="NI"/>
                     </representedCustodianOrganization>
              </assignedCustodian>
       </custodian>
       <component>
              <nonXMLBody>
                     <text mediaType="text/html" 
representation="B64">PG1ldGEgY2hhcnNldD0idXRmLTgiPjxwPjxiPkluZm9ybWUgZGUgUmFkaW9sb2f
DrWE8L2I+PC9wPjxwPjxiPkVzdHVkaW86IFJYIFRPUkFYIEZSRU5URSBZIFBFUkZJTCwgRmVjaGE6ID
AzLzAxLzE0PC9iPjwvcD48Yj5TaW4gaW5mb3JtZSBtw6lkaWNvLjwvYj4=</text>
              </nonXMLBody>
```
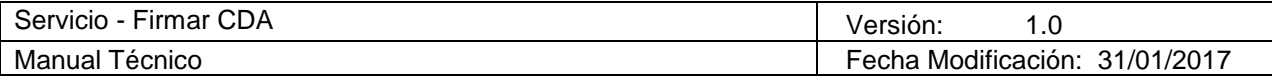

</component> </ClinicalDocument>]]></xml> <!--You have a CHOICE of the next 2 items at this level--> <pathKeyStore>PATH\_KEYSTORE</pathKeyStore> <alias>ALIAS</alias> <pwd>PASSWORD</pwd> </ser:firmarCDA> </soapenv:Body> </soapenv:Envelope>

*2.4.2 Response*

<S:Envelope xmlns:S="http://schemas.xmlsoap.org/soap/envelope/"> <S:Body>

 <ns2:firmarCDAResponse xmlns:ns2="http://service.cda.firma.agesic.atos.com.uy/"> <return>

<xmlBase64>PD94bWwgdmVyc2lvbj0iMS4wIiBlbmNvZGluZz0iVVRGLTgiPz4NCjxTaWduZWRDbGluaW **NhbER<sub>v</sub>** 

Y3VtZW50IHhtbG5zPSJ1cm46c2FsdWQudXkvMjAxNC9zaWduZWQtY2xpbmljYWwtZG9jdW1lbnQi Pg0KPENsaW5pY2FsRG9jdW1lbnQgeG1sbnM9InVybjpobDctb3JnOnYzIiB4bWxuczp2b2M9InVy bjpobDctb3JnOnYzL3ZvYyIgeG1sbnM6eHNpPSJodHRwOi8vd3d3LnczLm9yZy8yMDAxL1hNTFNj aGVtYS1pbnN0YW5jZSIgeHNpOnNjaGVtYUxvY2F0aW9uPSJ1cm46aGw3LW9yZzp2MyB4c2QvQ0RB LnhzZCI+DQoJPHR5cGVJZCBleHRlbnNpb249IlBPQ0RfSEQwMDAwNDAiIHJvb3Q9IjIuMTYuODQw LjEuMTEzODgzLjEuMyIvPg0KCTxpZCByb290PSIyLjE2Ljg1OC4yLjEwMDAyODI1LjY3NDMwLjIw MTQwMTAzMDAxMzAwLjY0MDU5Mi4wNSIvPg0KCTxjb2RlIGNvZGU9IjE4NzQ4LTSgIiBjb2RlU3lz dGVtPSIyLjE2Ljg0MC4xLjExMzg4My42LjEiIGRpc3BsYXlOYW1lPSIiLz4NCgk8dGl0bGU+SW5m b3JtZSBkZSBSYWRpb2xvZ+1hPC90aXRsZT4NCgk8ZWZmZWN0aXZlVGltZSB2YWx1ZT0iMjAxNDAx MDMwMDEzMDAtMDMwMCIvPg0KCTxjb25maWRlbnRpYWxpdHlDb2RlIGNvZGU9Ik4iIGNvZGVTeXN0 ZW09IjIuMTYuODQwLjEuMTEzODgzLjUuMjUiLz4NCgk8bGFuZ3VhZ2VDb2RlIGNvZGU9ImVzLVVZ Ii8+DQoJPHNldElkIHJvb3Q9IjIuMTYuODU4LjIuMTAwMDI4MjUuNjc0MzAuMjAxNDAxMDMwMDEz MDAuNjQwNTkyLjA1Ii8+DQoJPHZlcnNpb25OdW1iZXIgdmFsdWU9IjEiLz4NCgk8cmVjb3JkVGFy Z2V0Pg0KCQk8cGF0aWVudFJvbGU+DQoJCQk8aWQgcm9vdD0iMi4xNi44NTguMS44NTguNjg5MDku MTIzNDU2NzIiLz4NCgkJCTxpZCBleHRlbnNpb249IjEyMzkyMzIzMyIgcm9vdD0iMi4xNi44NTgu Mi4xMDAwMjgyNS42OTAyMCIvPg0KCQkJPGlkIGV4dGVuc2lvbj0iMTIzNDU2NzIiIHJvb3Q9IjIu MTYuODU4LjEuODU4LjY4OTA5Ii8+DQoJCQk8cGF0aWVudD4NCgkJCQk8bmFtZT4NCgkJCQkJPGdp dmVuPkFOQTwvZ2l2ZW4+DQoJCQkJCTxnaXZlbj5NQVJJQTwvZ2l2ZW4+DQoJCQkJCTxmYW1pbHk+ UEVSRVo8L2ZhbWlseT4NCgkJCQkJPGZhbWlseT5MT1BFWjwvZmFtaWx5Pg0KCQkJCTwvbmFtZT4N CgkJCQk8YWRtaW5pc3RyYXRpdmVHZW5kZXJDb2RlIGNvZGU9IjIiIGNvZGVTeXN0ZW09IjIuMTYu ODU4LjIuMTAwMDA2NzUuNjk2MDAiIGRpc3BsYXlOYW1lPSJmZW1lbmlubyIvPg0KCQkJCTxiaXJ0 aFRpbWUgdmFsdWU9IjE5ODkwMTIzIi8+DQoJCQk8L3BhdGllbnQ+DQoJCTwvcGF0aWVudFJvbGU+ DQoJPC9yZWNvcmRUYXJnZXQ+DQoJPGF1dGhvcj4NCgkJPHRpbWUgdmFsdWU9IjIwMTQwMTAzMD Ax

MzAwLTAzMDAiLz4NCgkJPGFzc2lnbmVkQXV0aG9yPg0KCQkJPGlkIHJvb3Q9IjIuMTYuODU4LjIu MTAwMDI4MjUuMzE5OTEiLz4NCgkJCTxhc3NpZ25lZEF1dGhvcmluZ0RldmljZT4NCgkJCQk8c29m dHdhcmVOYW1lPkVzdHVkaW9zPC9zb2Z0d2FyZU5hbWU+DQoJCQk8L2Fzc2lnbmVkQXV0aG9yaW5n RGV2aWNlPg0KCQkJPHJlcHJlc2VudGVkT3JnYW5pemF0aW9uPg0KCQkJCTxpZCByb290PSIyLjE2 Ljg1OC4wLjIuMTYuODYuMS4wLjAuMjEyNTY3MDYwMDE5Ii8+DQoJCQkJPG5hbWU+UHJlc3RhZG9y IGRlIHRlc3Q8L25hbWU+DQoJCQk8L3JlcHJlc2VudGVkT3JnYW5pemF0aW9uPg0KCQk8L2Fzc2ln bmVkQXV0aG9yPg0KCTwvYXV0aG9yPg0KCTxjdXN0b2RpYW4+DQoJCTxhc3NpZ25lZEN1c3RvZGlh bj4NCgkJCTxyZXByZXNlbnRlZEN1c3RvZGlhbk9yZ2FuaXphdGlvbj4NCgkJCQk8aWQgcm9vdD0i Mi4xNi44NTguMC4yLjE2Ljg2LjEuMC4wLjIxMjU2NzA2MDAxOSIvPg0KCQkJCTxuYW1lPlByZXN0 YWRvciBkZSB0ZXN0PC9uYW1lPg0KCQkJCTx0ZWxlY29tIG51bGxGbGF2b3I9Ik5JIi8+DQoJCQkJ PGFkZHIgbnVsbEZsYXZvcj0iTkkiLz4NCgkJCTwvcmVwcmVzZW50ZWRDdXN0b2RpYW5Pcmdhbml6 YXRpb24+DQoJCTwvYXNzaWduZWRDdXN0b2RpYW4+DQoJPC9jdXN0b2RpYW4+DQoJPGNvbXBvb

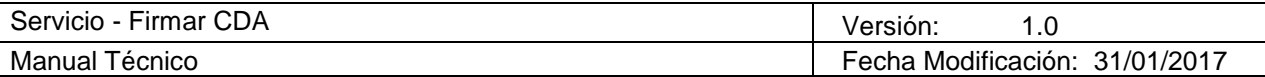

mVu

dD4NCgkJPG5vblhNTEJvZHk+DQoJCQk8dGV4dCBtZWRpYVR5cGU9InRleHQvaHRtbCIgcmVwcmVz ZW50YXRpb249IkI2NCI+UEcxbGRHRWdZMmhoY25ObGREMGlkWFJtTFRnaVBqeHdQanhpUGtsdVpt OXliV1VnWkdVZ1VtRmthVzlzYjJmRHJXRThMMkkrUEM5d1BqeHdQanhpUGtWemRIVmthVzg2SUZK WUlGUlBVa0ZZSUVaU1JVNVVSU0JaSUZCRlVrWkpUQ3dnUm1WamFHRTZJREF6THpBeEx6RTBQQ zlp

UGp3dmNENDhZajVUYVc0Z2FXNW1iM0p0WlNCdHc2bGthV052TGp3dllqND08L3RleHQ+DQoJCTwv bm9uWE1MQm9keT4NCgk8L2NvbXBvbmVudD4NCjwvQ2xpbmljYWxEb2N1bWVudD4NCjxTaWduYXR 1

cmUgeG1sbnM9Imh0dHA6Ly93d3cudzMub3JnLzIwMDAvMDkveG1sZHNpZyMiPg0KPFNpZ25lZElu Zm8+DQo8Q2Fub25pY2FsaXphdGlvbk1ldGhvZCBBbGdvcml0aG09Imh0dHA6Ly93d3cudzMub3Jn L1RSLzIwMDEvUkVDLXhtbC1jMTRuLTIwMDEwMzE1I1dpdGhDb21tZW50cyIvPg0KPFNpZ25hdHVy ZU1ldGhvZCBBbGdvcml0aG09Imh0dHA6Ly93d3cudzMub3JnLzIwMDEvMDQveG1sZHNpZy1tb3Jl I3JzYS1zaGE1MTIiLz4NCjxSZWZlcmVuY2UgVVJJPSIiPg0KPFRyYW5zZm9ybXM+DQo8VHJhbnNm b3JtIEFsZ29yaXRobT0iaHR0cDovL3d3dy53My5vcmcvMjAwMC8wOS94bWxkc2lnI2VudmVsb3Bl ZC1zaWduYXR1cmUiLz4NCjwvVHJhbnNmb3Jtcz4NCjxEaWdlc3RNZXRob2QgQWxnb3JpdGhtPSJo dHRwOi8vd3d3LnczLm9yZy8yMDAxLzA0L3htbGVuYyNzaGE1MTIiLz4NCjxEaWdlc3RWYWx1ZT5R OGlsTE5PUlVHd2dkZGpHQ1cwWC9Welc0ZEZuV3JqV1FxZWpjN3NQaGFONDNWaXhyRDJyOWRtWD NX

citYcU1JSzJ4Vm83WUNCdHdQDQpwM2RRSGVOVjZRPT08L0RpZ2VzdFZhbHVlPg0KPC9SZWZlcmV u

Y2U+DQo8L1NpZ25lZEluZm8+DQo8U2lnbmF0dXJlVmFsdWU+UExPL3V6UFFBUGJLUlVRVHg1MzVv MERmYysyMXNoNzErSnorSVZYZmhTYytMLytoUjJkMy9LdlcvMUdnRUpwS0t6ZVJGZzZFR2NDOQ0K TWtCaHdQUGRVK3RYOUdPQzVBNUNLOHlWQ2FBNzdsZ2FQbERtRlBHcUxaQ1hiRWJrL0hDSFRUM **HZa** 

dTNPazNlamRNSG5lSFIzVmZHcw0Kc0hSaUw0eTV2cWhLQnI0RlNrbFBjeHNZelNhQlVUQzhDOU5H RmFXemdZQ1dvM3dvWTFsU3NSaHFkMkwvT0hZOHBRbHlyOHoya2dtdQ0KL2RYbGFIL3lFYUltc0RF OGxKZUZGWWxDUitiZFIwbGFOMUVkLzQzeXFaK0hlWlkybU9mUEorZEZaVnBKdjJMNzBIZTRZdHp0 ajdCeQ0Kb0NGZEYzczRSZU50ODdOQkFLR2Nha08raURwWUtBOVRad0ZWZWc9PTwvU2lnbmF0dXJl VmFsdWU+DQo8L1NpZ25hdHVyZT4NCjwvU2lnbmVkQ2xpbmljYWxEb2N1bWVudD4NCg==</xmlBase  $64 >$ 

 </return> </ns2:firmarCDAResponse> </S:Body> </S:Envelope>

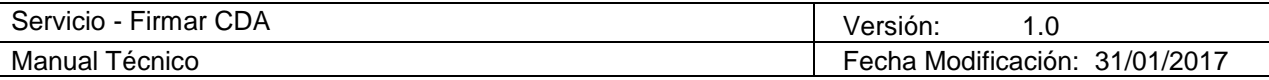